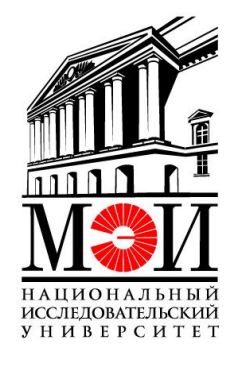

Национальный исследовательский университет «МЭИ»

# Расчет площади поверхности теплообменного аппарата КВОУ для ПГУ с АБХМ

Москва 2018

## Алгоритм расчета

- 1. Построить процесс охлаждения воздуха в психометрической диаграмме.
- 2. Определить количество теплоты, забираемое у воздуха.
- 3. Определить площадь проходного сечения теплообменного аппарата.
- 4. Определить геометрические характеристики секции теплообменного аппарата.
- 5. Определить общую площадь поверхности теплообмена из уравнения теплопередачи и количество секций.

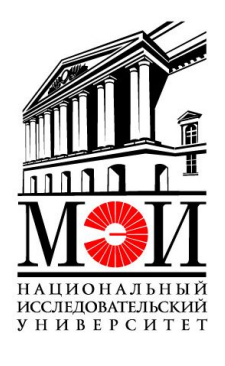

## 1. Построение процесса охлаждения воздуха в АБХМ в

### психометрической диаграмме

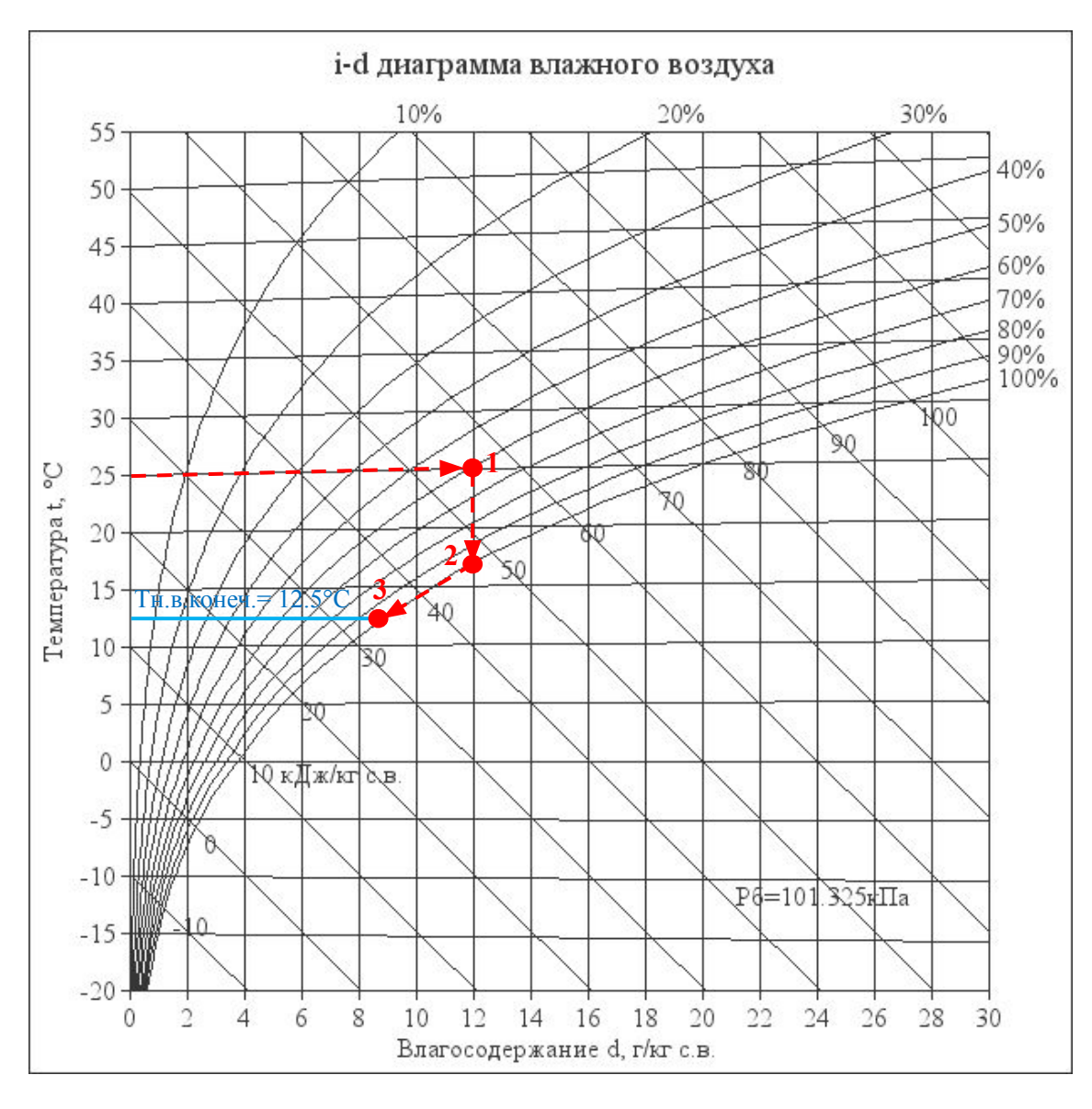

#### *Исходные данные:*

- температура наружного воздуха =  $25^{\circ}$ C;
- относ. влажность наружного воздуха = 60 %.

#### *Процесс построения:*

- зная температуру и влажность наружного воздуха определяем местоположение точки 1;
- температура воздуха на выходе из АБХМ для условий курсового проекта равна 12.5°C (минимальной температуре, до которой можно осуществить охлаждение в АБХМ);
- в процессе охлаждения воздуха в АБХМ происходит увеличение его влажности (процесс 1-2: охлаждение при постоянном влагосодержании); максимальная влажность воздуха -  $100\%$ ;
- если влажность воздуха достигла 100%, а температура при этом выше 12.5°C, дальнейшее охлаждение происходит с выпадением влаги (процесс 2-3: охлаждение при постоянной влажности воздуха (100%) и уменьшении влагосодержания).

#### *Основные результаты:*

- конечная относительная влажность воздуха (в приведенном на диаграмме случае отн. влаж. равна  $100\%$ );
- Изменение влагосодержания:  $\Delta d = d1 d3 = 12 8.5 = 3.5$  г/кг с.в.

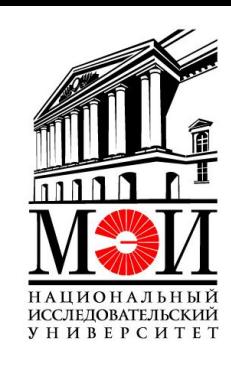

# НАЦИОНА **ИССЛЕДОВАТЕЛЬСКИЙ УНИВЕРСИТЕТ**

### Психометрическая диаграмма для использования в

### курсовом проекте

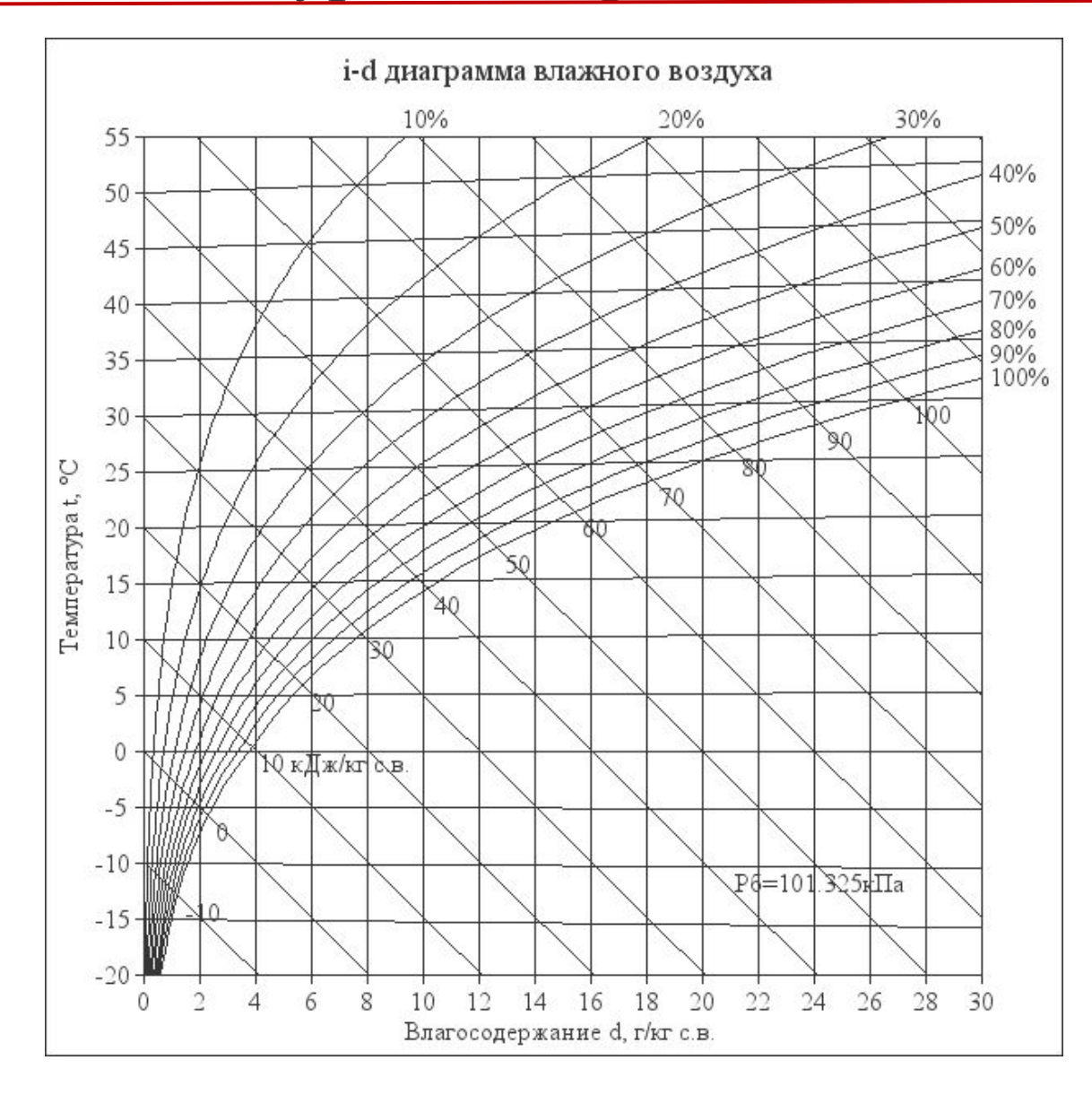

http://iddiagram.ru/help.php

## 2. Количество теплоты, забираемое у воздуха

*Определим количество теплоты, забираемое у воздуха:* 

*Qхол = Gвозд\*Cp\*(Tн.в.1-Tн.в.2) + Gвозд\*Δd\*r,*

где *Gвозд –* расход воздуха на входе в АБХМ (данная величина пересчитывается для температуры наружного воздуха, равной 12.5°C); *Cp =* 1,005 кДж/кг – массовая теплоёмкость воздуха;  $r = 2200 \text{ k}\partial x / \kappa z$  – теплота парообразования.

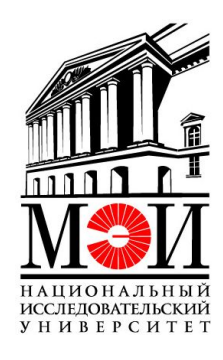

## 3. Расчет площади проходного сечения теплообменного аппарата КВОУ

Зададимся скоростью движения воздуха в КВОУ: wвозд = 2.5 м/с.

Из уравнения неразрывности определим минимальную площадь проходного сечения ТО КВОУ:

*Fсеч = Gвозд/(wвозд\*ρвозд),*

где *ρвозд* – плотность воздуха при температуре наружного воздуха на входе в КВОУ

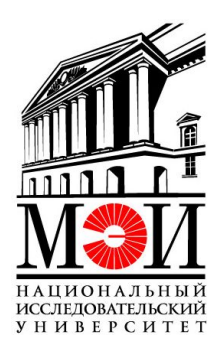

## 4. Расчет геометрических характеристик секции ТО

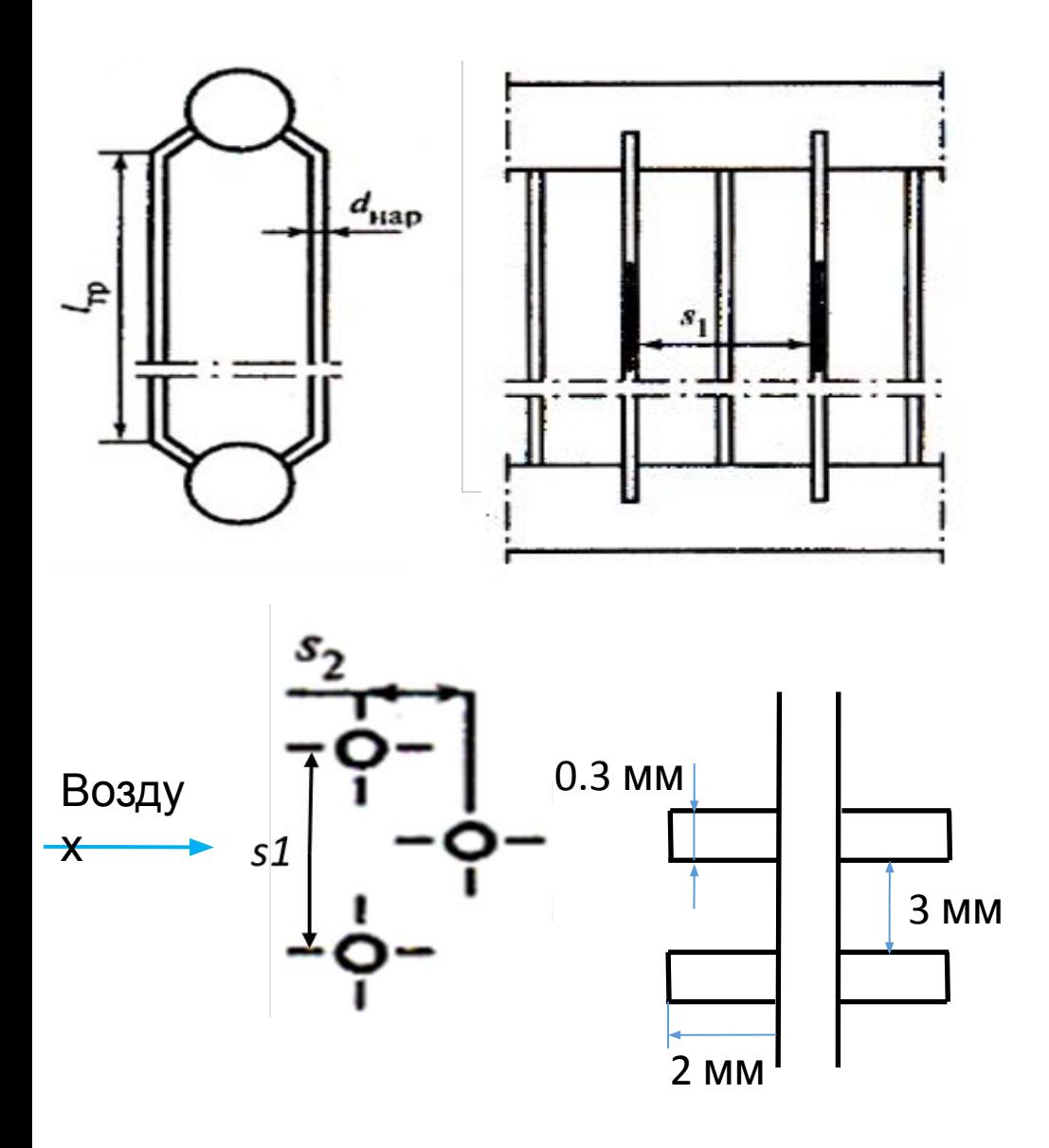

В секции трубки расположены в 2 ряда в шахматном порядке. Трубки выпилены оперёнными пластинами.

Характеристики труб в секции:

- продольный шаг расположения S2 = 20 мм;
- поперечный шаг расположения  $S1 = 20$  мм;
- внешний диаметр трубок dвнеш = 12 мм;
- внутренний диаметр трубок dвнут = 8 мм;
- ребра расположены вертикально;
- $\tau$ олщина ребер = 0.3 мм;
- шаг между ребрами  $= 3$  мм;
- высота ребер  $= 2$  мм.

## 4. Расчет геометрических характеристик секции ТО

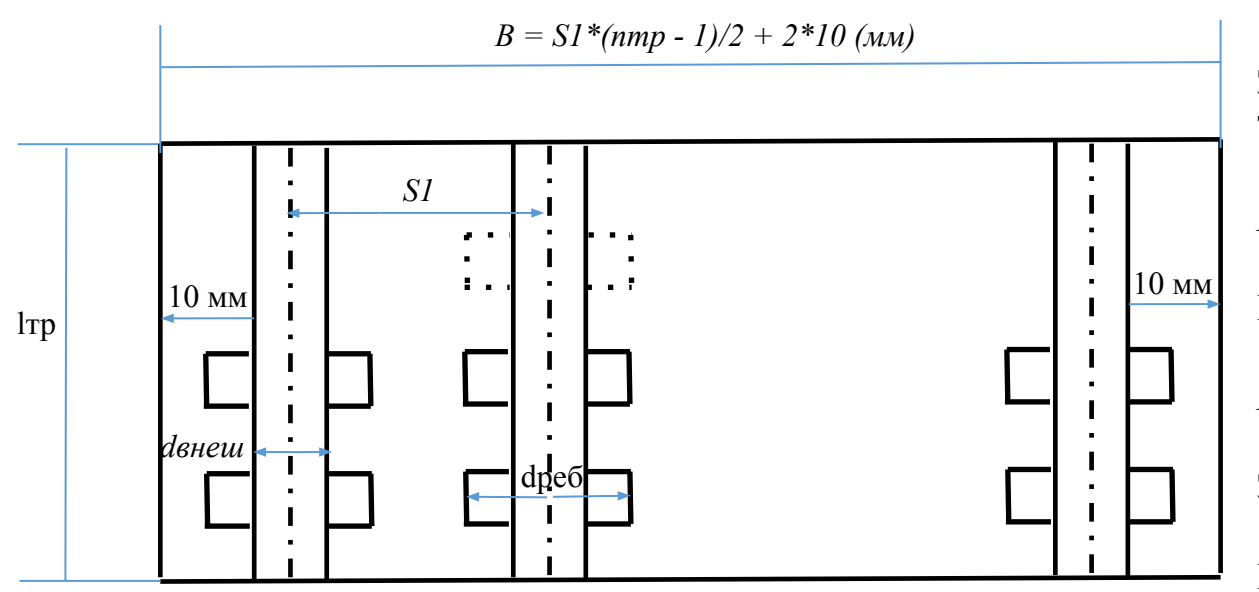

Число ребер для одной трубы:

*nреб = lтр/(3+0.3).*

Площадь поверхности одной оребрённой трубы:

*Fmp* =  $\pi^*$ dвнеш\*(lmp - 0.3\*npeб) +  $2^* \pi^*$ npeб\*(dpeб^2 – dвнеш^2)/4.

Площадь поверхности теплообмена всех оребренных труб в секции:

*Fсекц = nтр\*Fтр.* 

Зададимся высотой трубы: *lтр* = … м.

Тогда можно определить число труб в секции *nтр* исходя из уравнения:

$$
Fceu = lmp*B - (nmp - 1)/2 * (lmp * deneu - 2*0.3*2* lmp/(3+0.3))
$$

Вместо *B* делаем подстановку:

$$
B = SI^*(nmp - 1)/2 + 2^*10 \ (nm)
$$

Зная *nтр* можно определить ширину проходного сечения *B*.

Проверка (делаем итерации, пока не будет выполнено равенство):  $lmp = (1...2)*B$ .

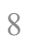

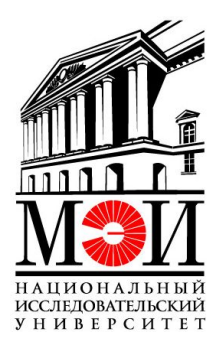

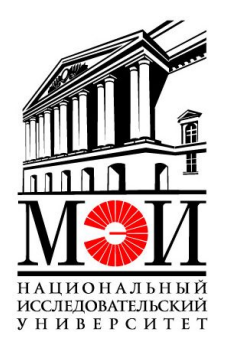

### *Уравнение теплопередачи:*

*Qхол = k\*F\**Δt*,*

где *k=f(Δt)* – коэффициент теплопередачи, который определяется по формуле:

*k =0.1014\* Δt^2 + 3.556\* Δt+38.0544*

*F = Fсекц\*nсекц* – суммарная площадь поверхностей нагрева (определим ее, можно рассчитать число секций);

 $\Delta t = t$ ж.*ср- t.в.ср* – средний температурный напор;

*tж.ср = 7* °C - *…* средняя температура антифриза*;*

 $te.cp = (T_{H.6} + 12.5)/2 -$  средняя температура воздуха.

## Схема расположения теплообменников КВОУ

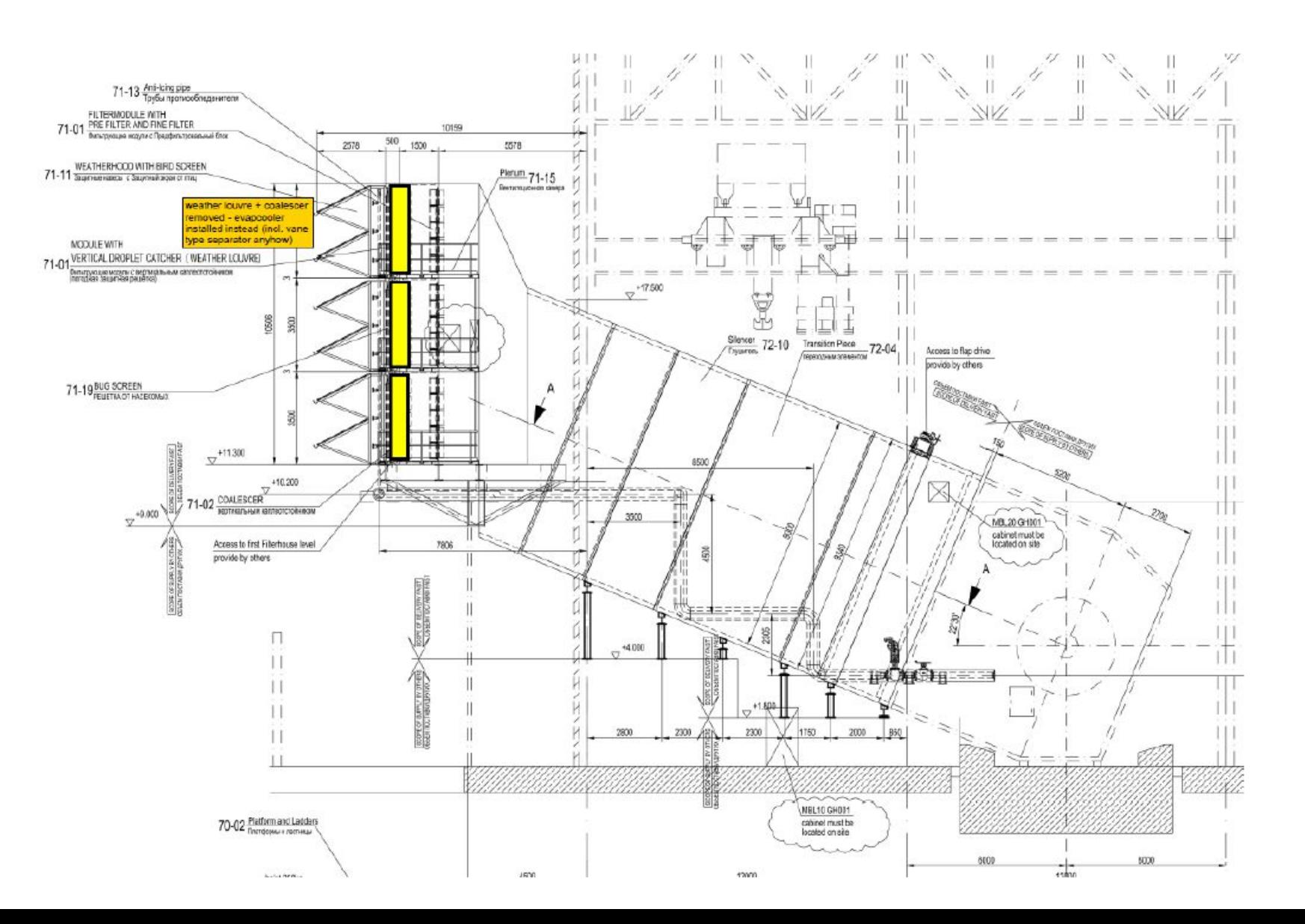

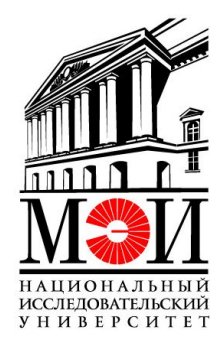